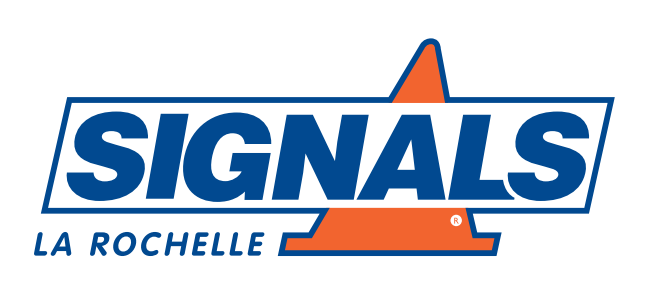

Vous souhaitez personnaliser votre panneau avec votre logo, c'est possible ! On vous indique simplement la marche à suivre.

## Quel format fournir ?

## Un format vectoriel Un format matriciel

Le format vectoriel peut être agrandi à l'infini et garantir une impression de qualité (.pdf, .eps, .ai, .svg)

Guide,

LOGO

**OU** ipg haute résolution (300dpi) **UNIQUEMENT**<br>
Car ce format perd en qualité lorsqu'on l'agrandit.

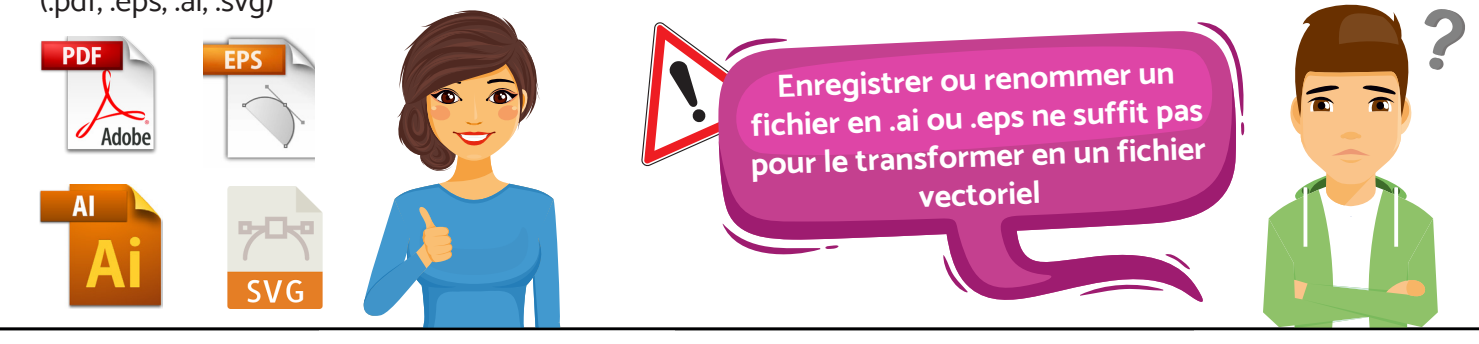

## Les différences entre basse et haute définition :

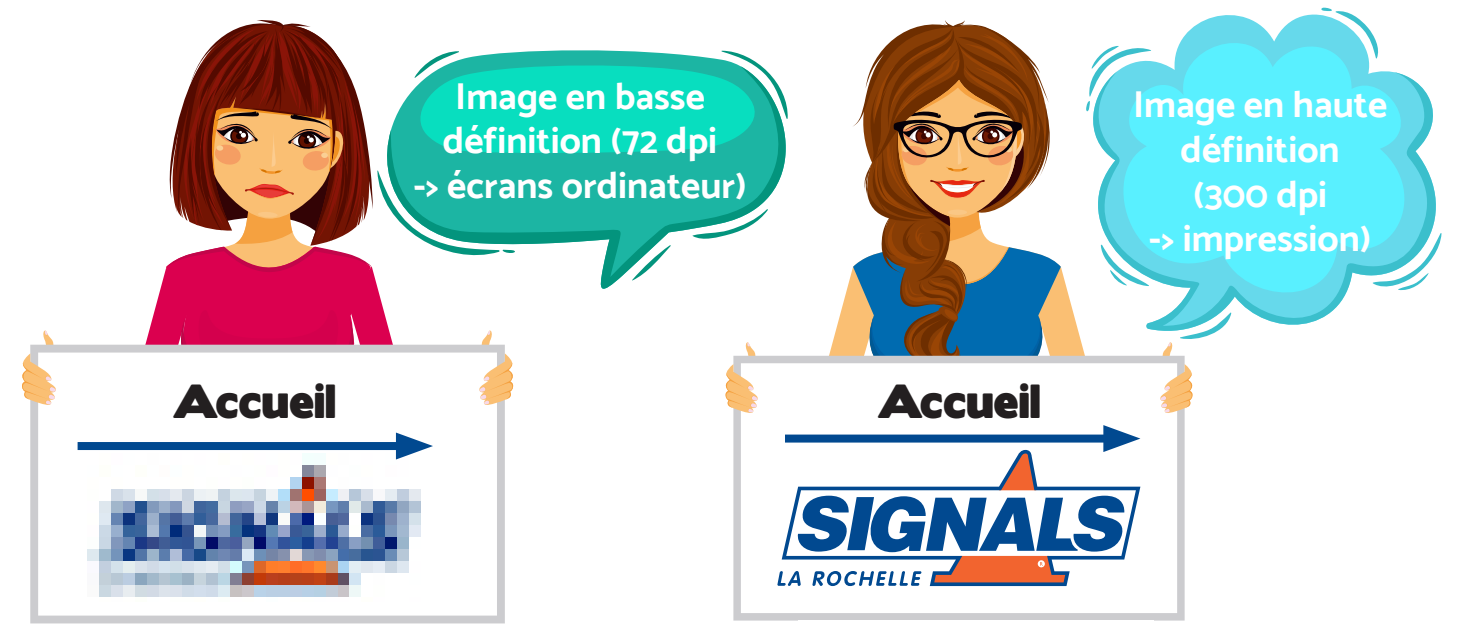

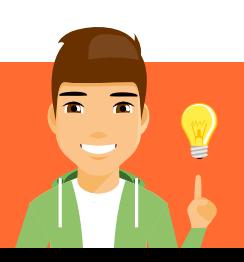

Envoi d'un fichier de qualité = RÉSULTAT OPTIMAL